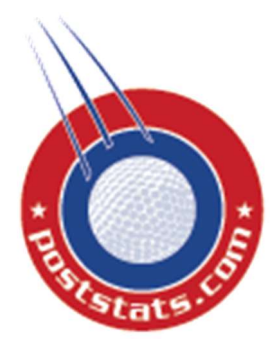

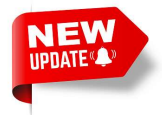

Sending quick bulk text messages on occasion to golfers has become a critical function with large golf outings. With that said, sending bulk text messages has also become expensive, restrictive, and viewed as one-way spam communication.

Poststats.com provides one-way text communications with two-way agreements. This texting occurs in a 3<sup>rd</sup> party cell phone app. This manages both one-way texts from event organizers, but also empowers everyone to create group chats. This is not a replacement for email but used for chats and more importantly event alerts.

Receiving text messages from Poststats.com and its events now requires account holders to use a third-party cell phone app. The cell phone app, Telegram Messenger, is free and a secure service.

Poststats.com account holders:

- (1) Install the Telegram Messenger App on cell phone.
- (2) Create account.
- (3) Turn on notifications.
- (4) Subscribe to Poststats.com.

# COMPLETE THE SIMPLE 25 STEPS OF INSTRUCTION.

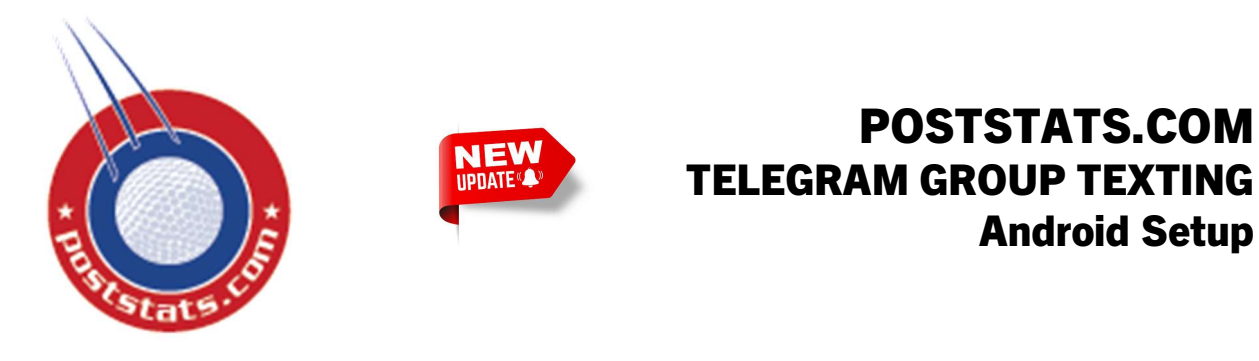

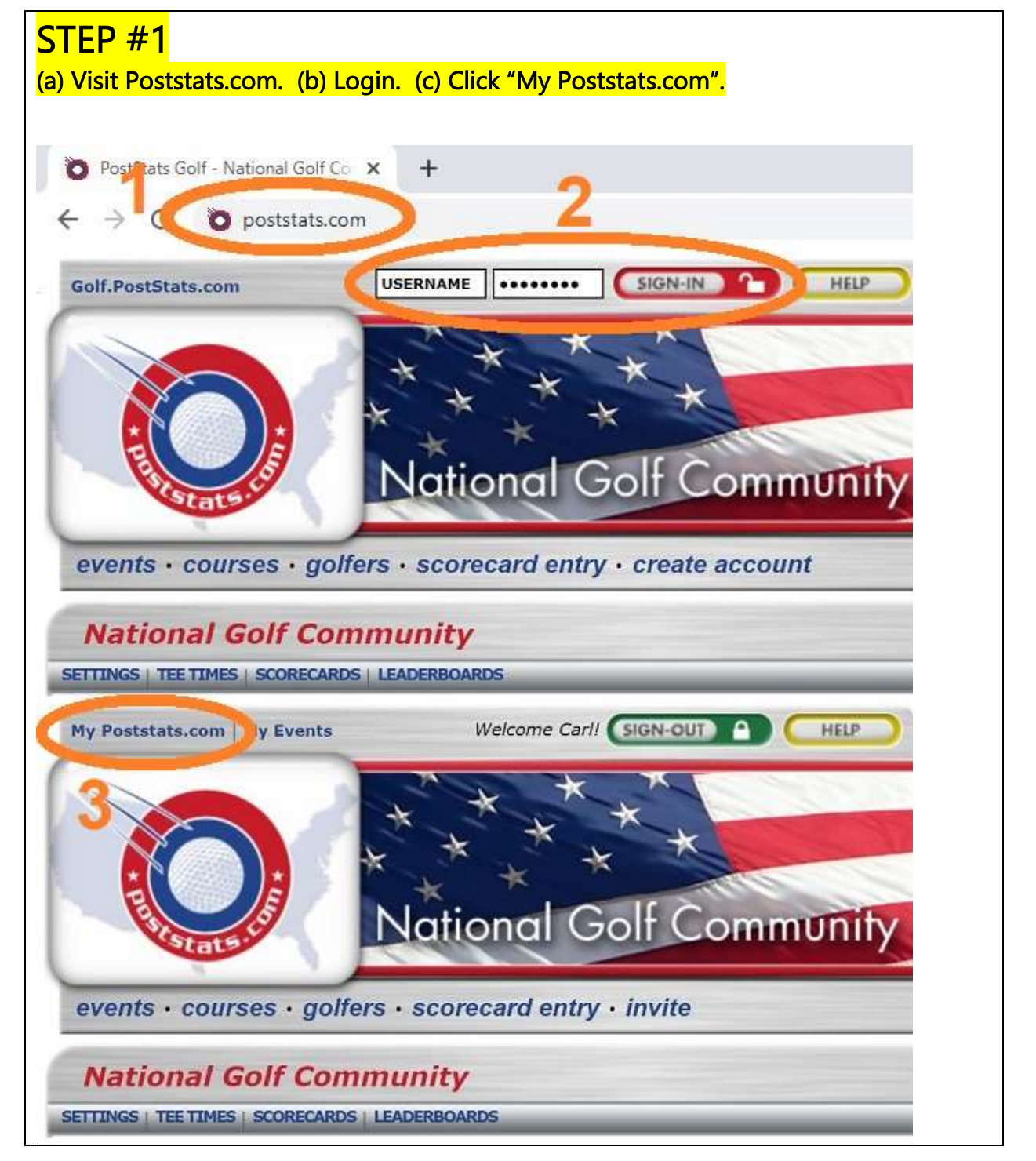

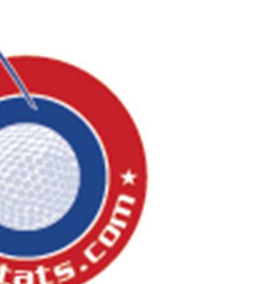

**NEW** 

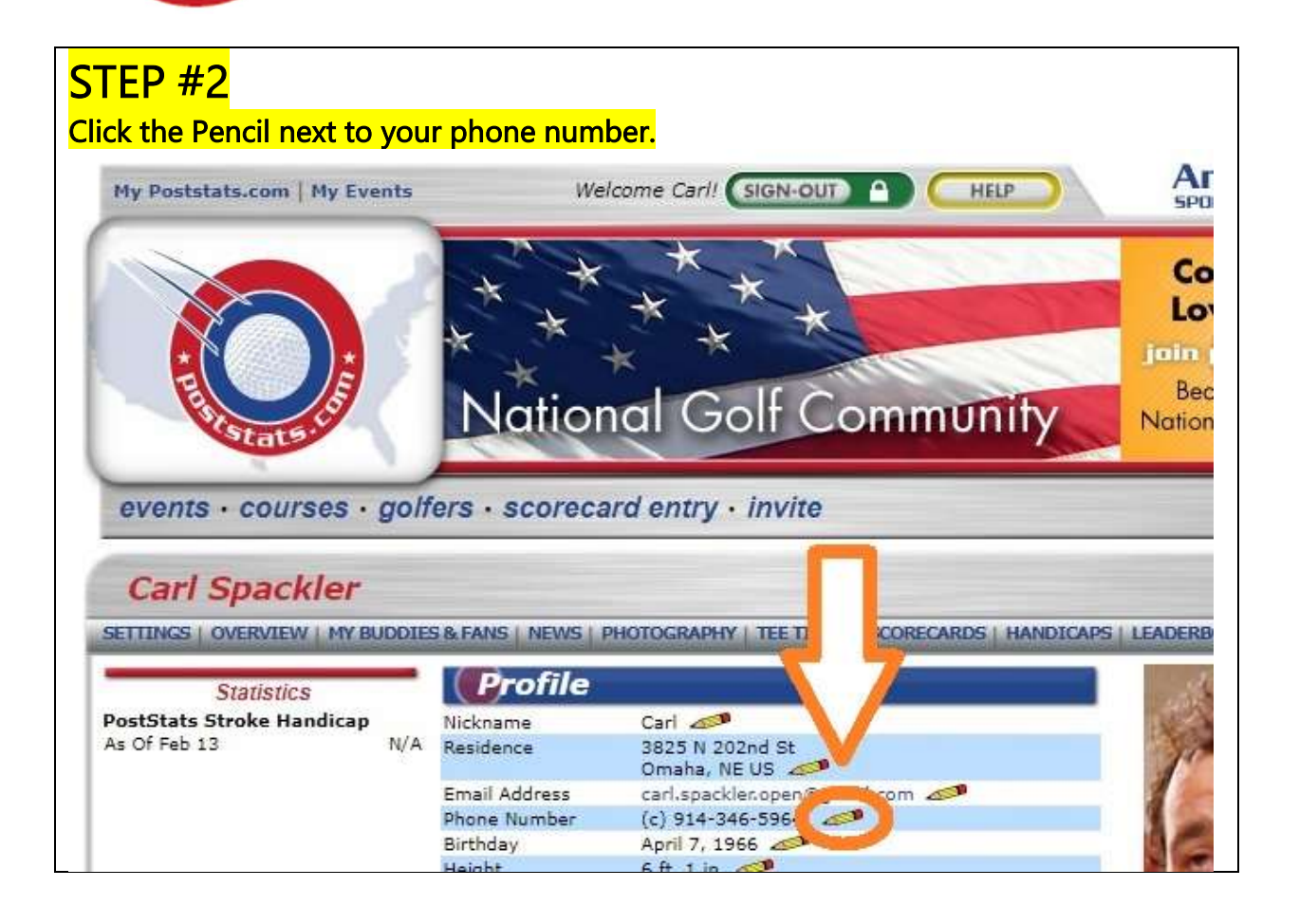

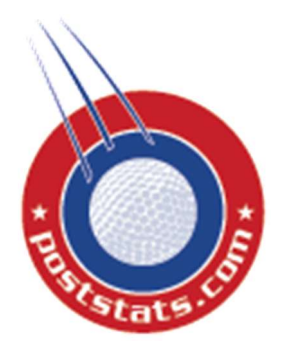

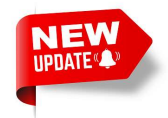

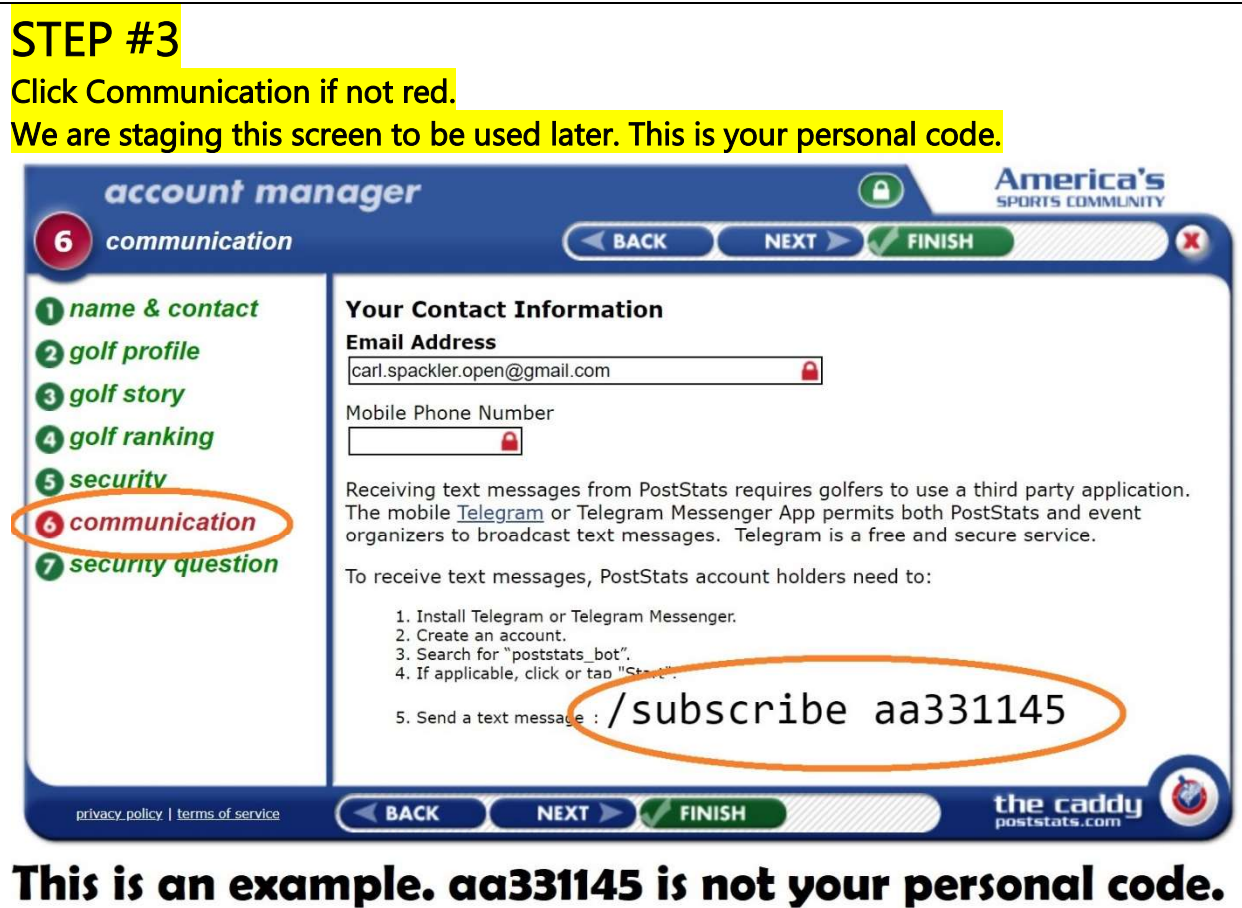

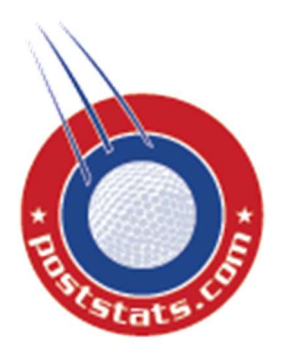

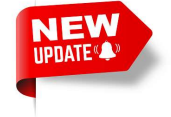

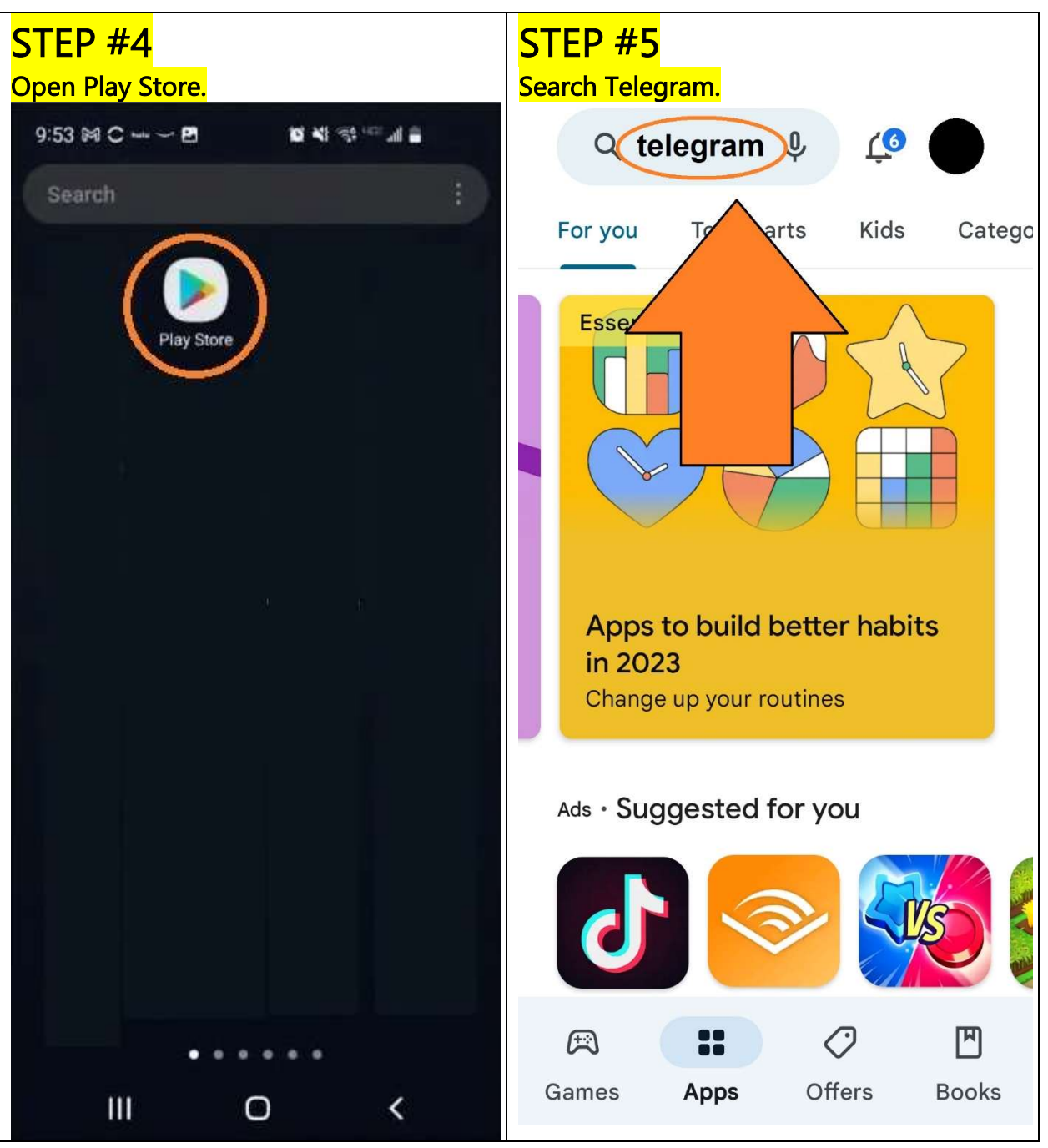

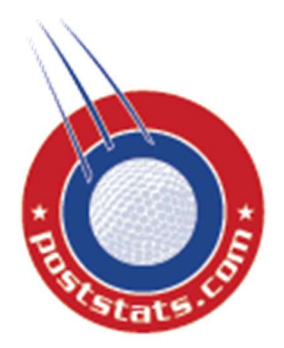

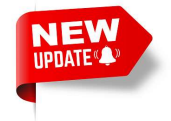

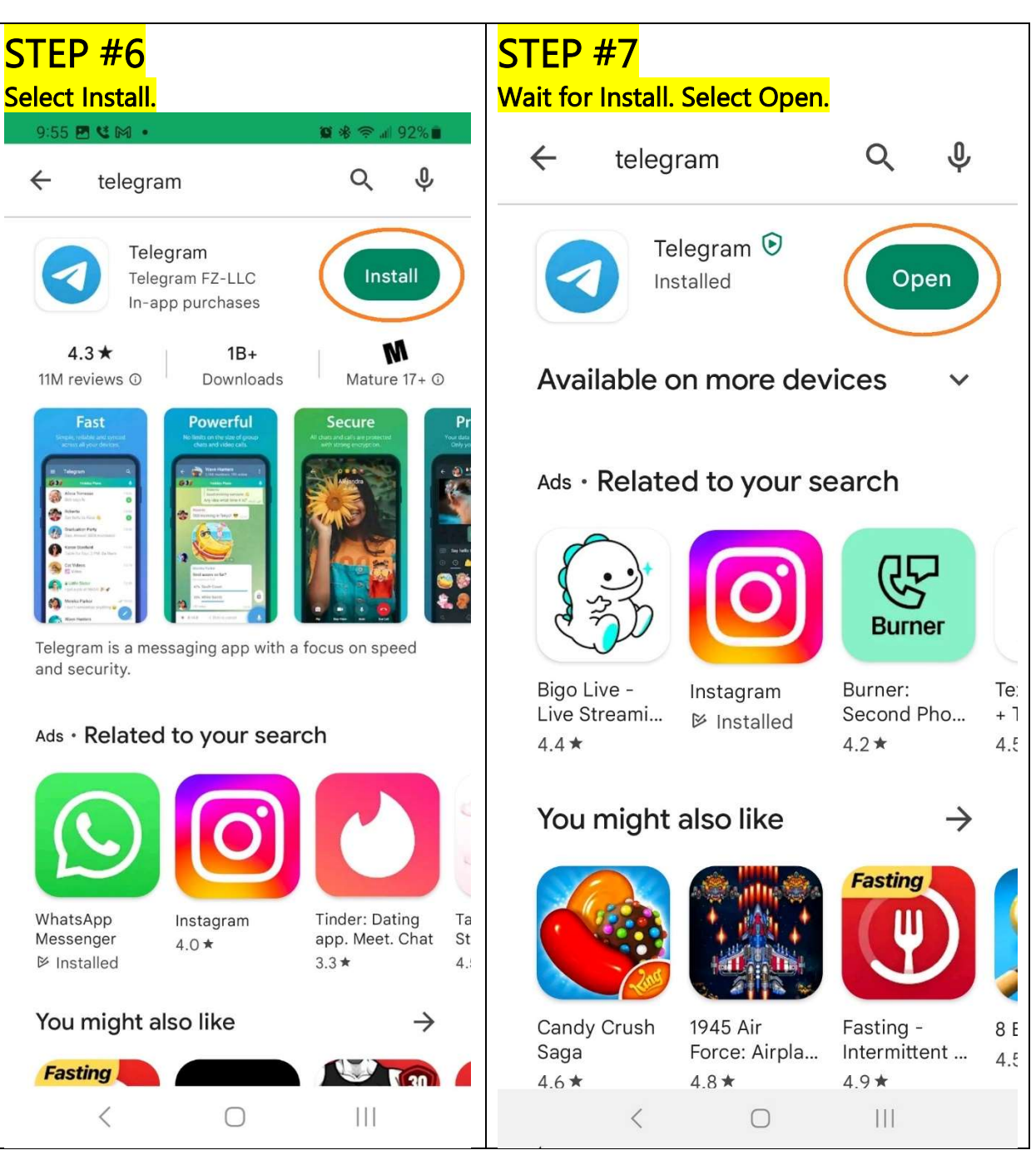

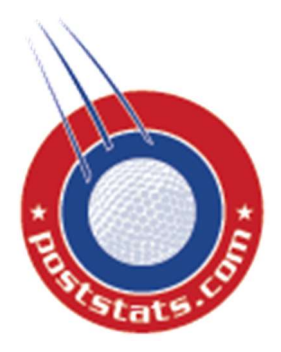

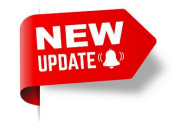

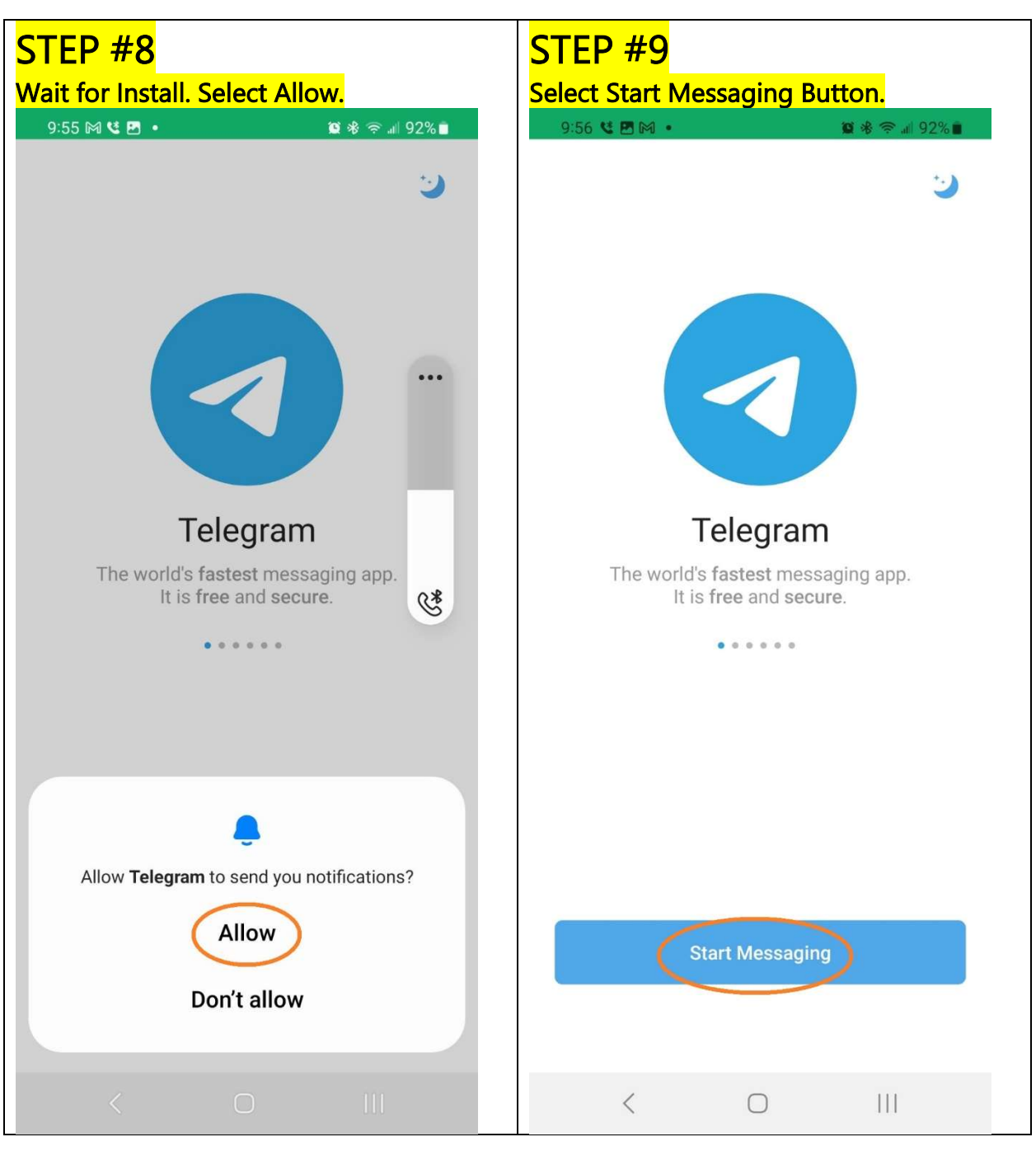

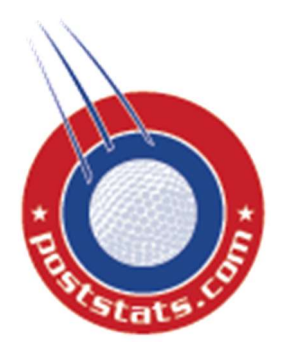

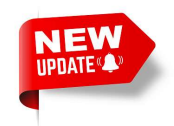

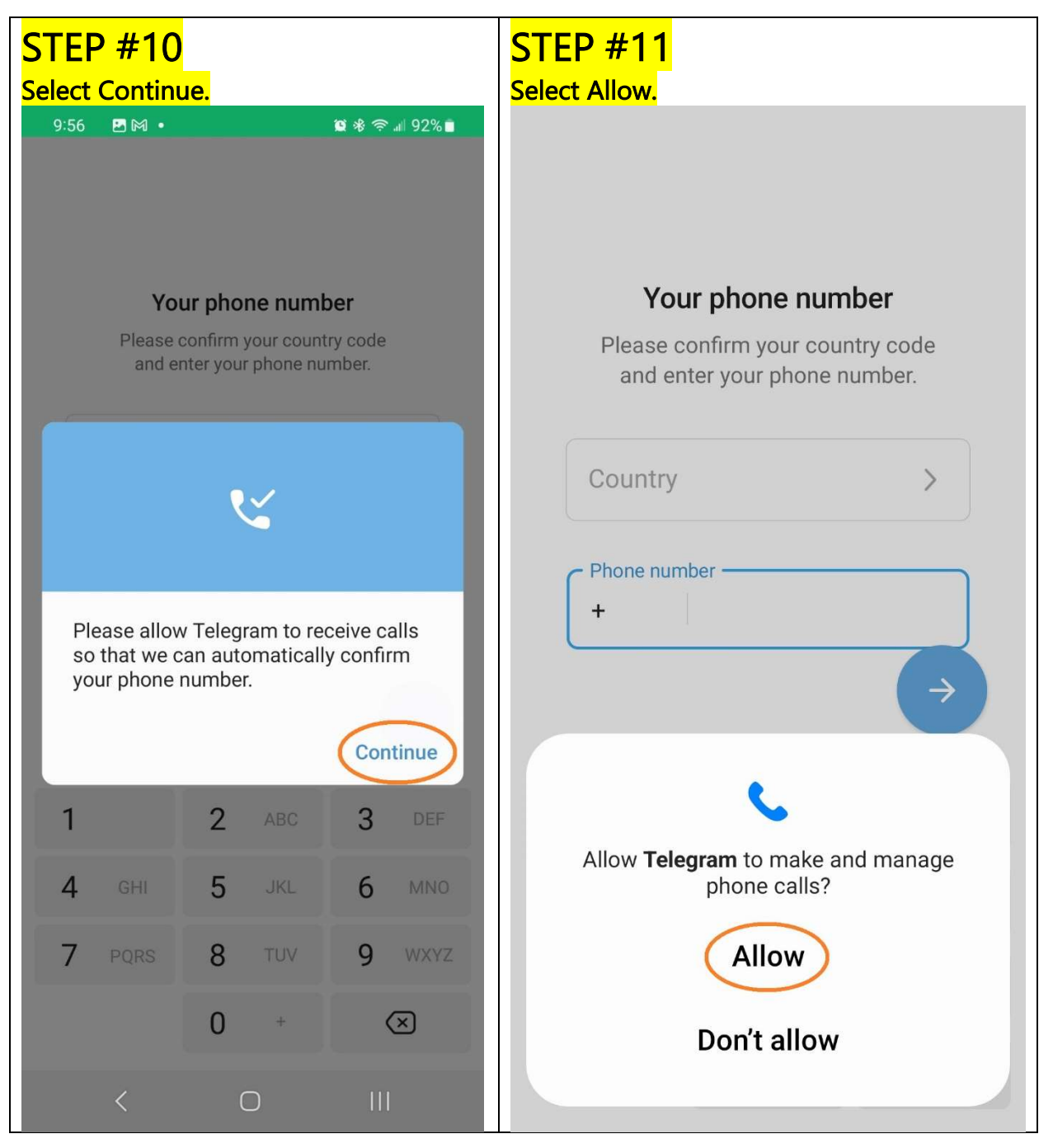

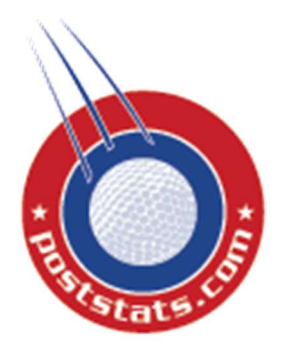

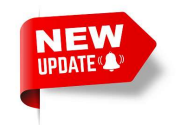

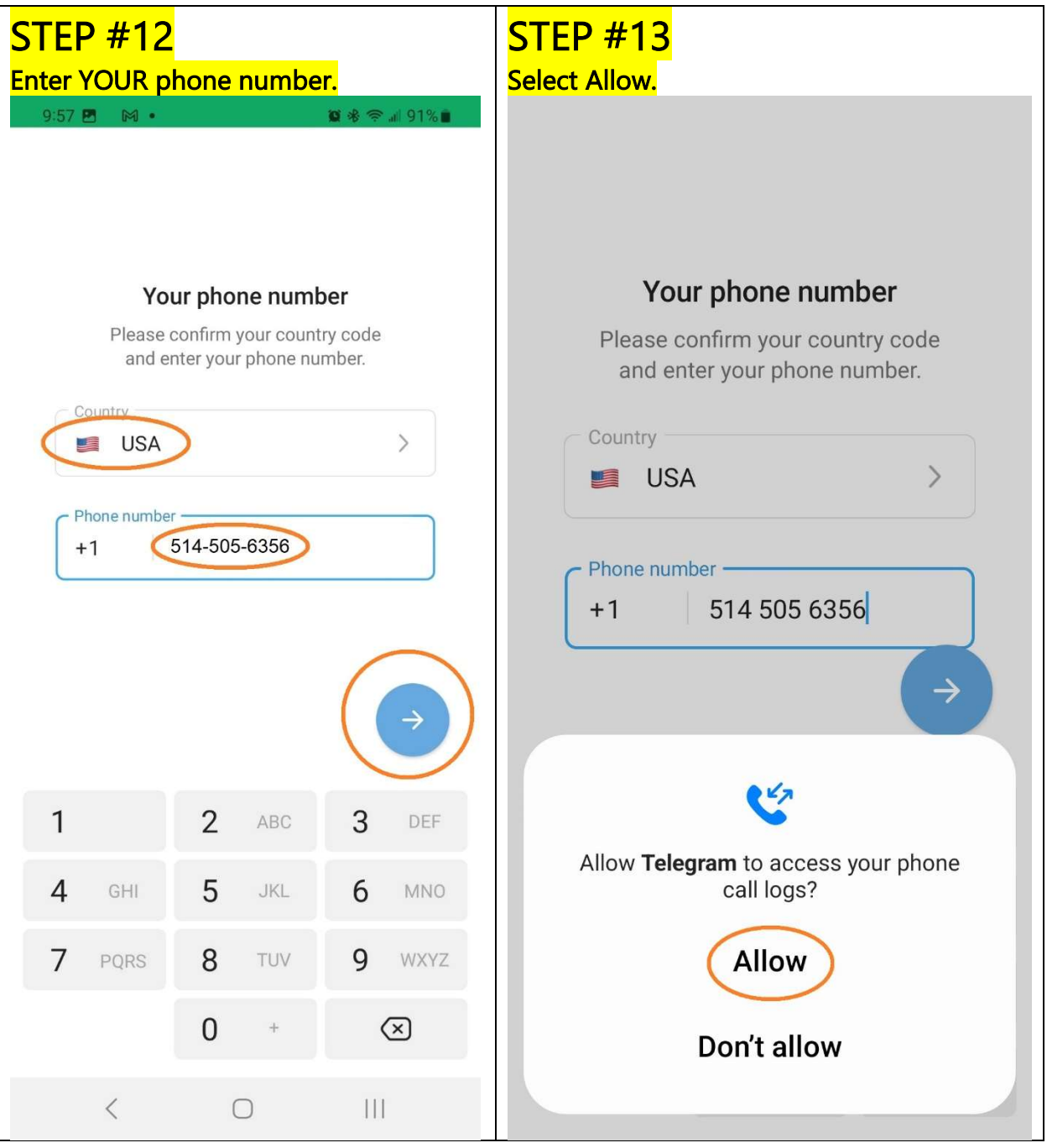

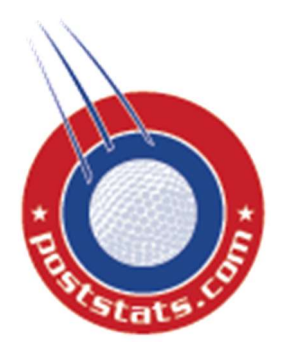

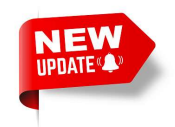

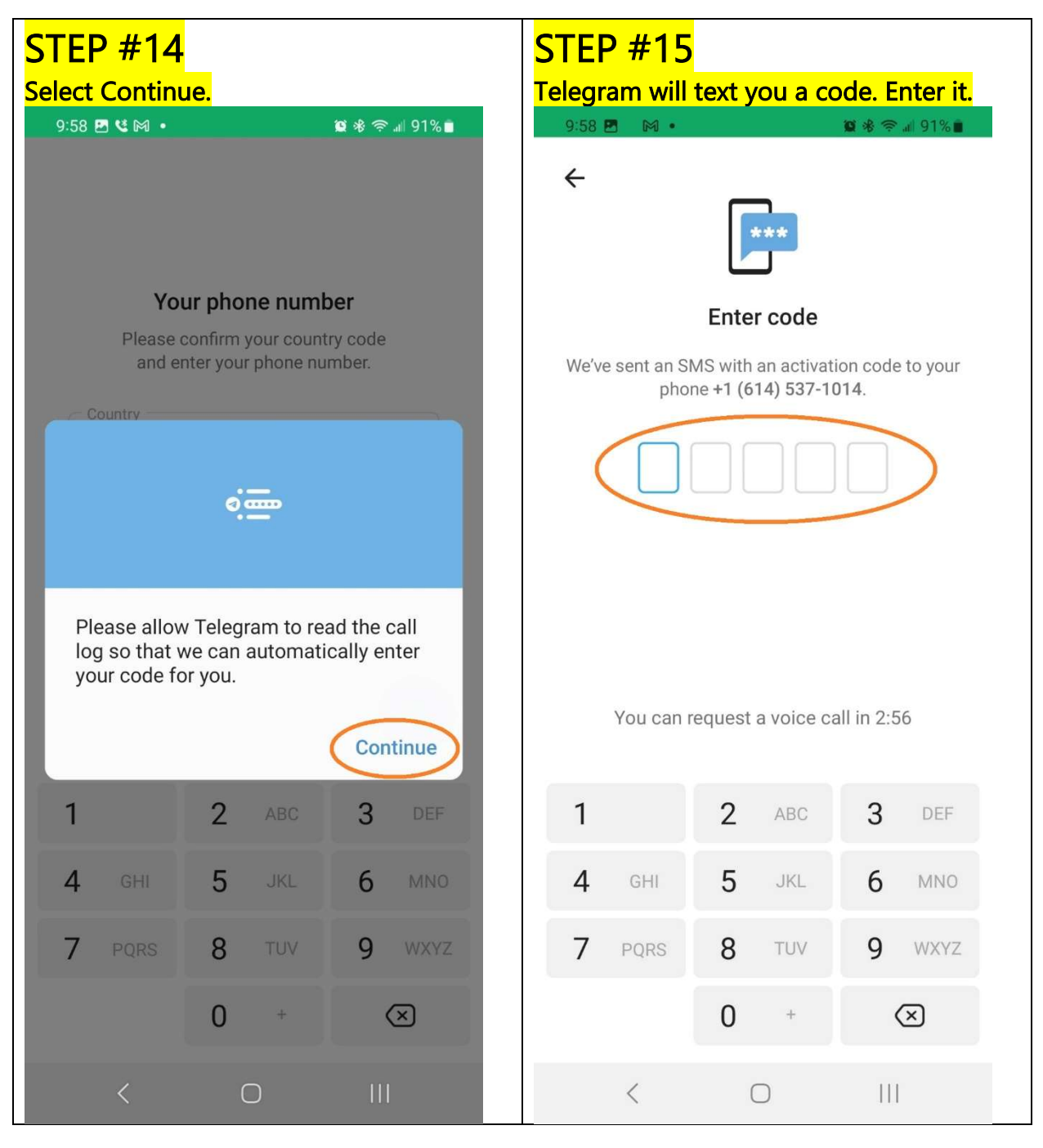

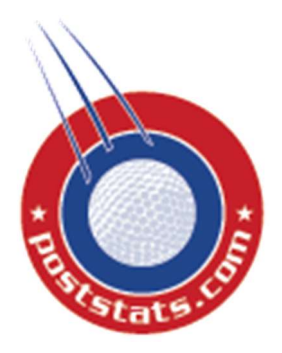

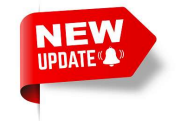

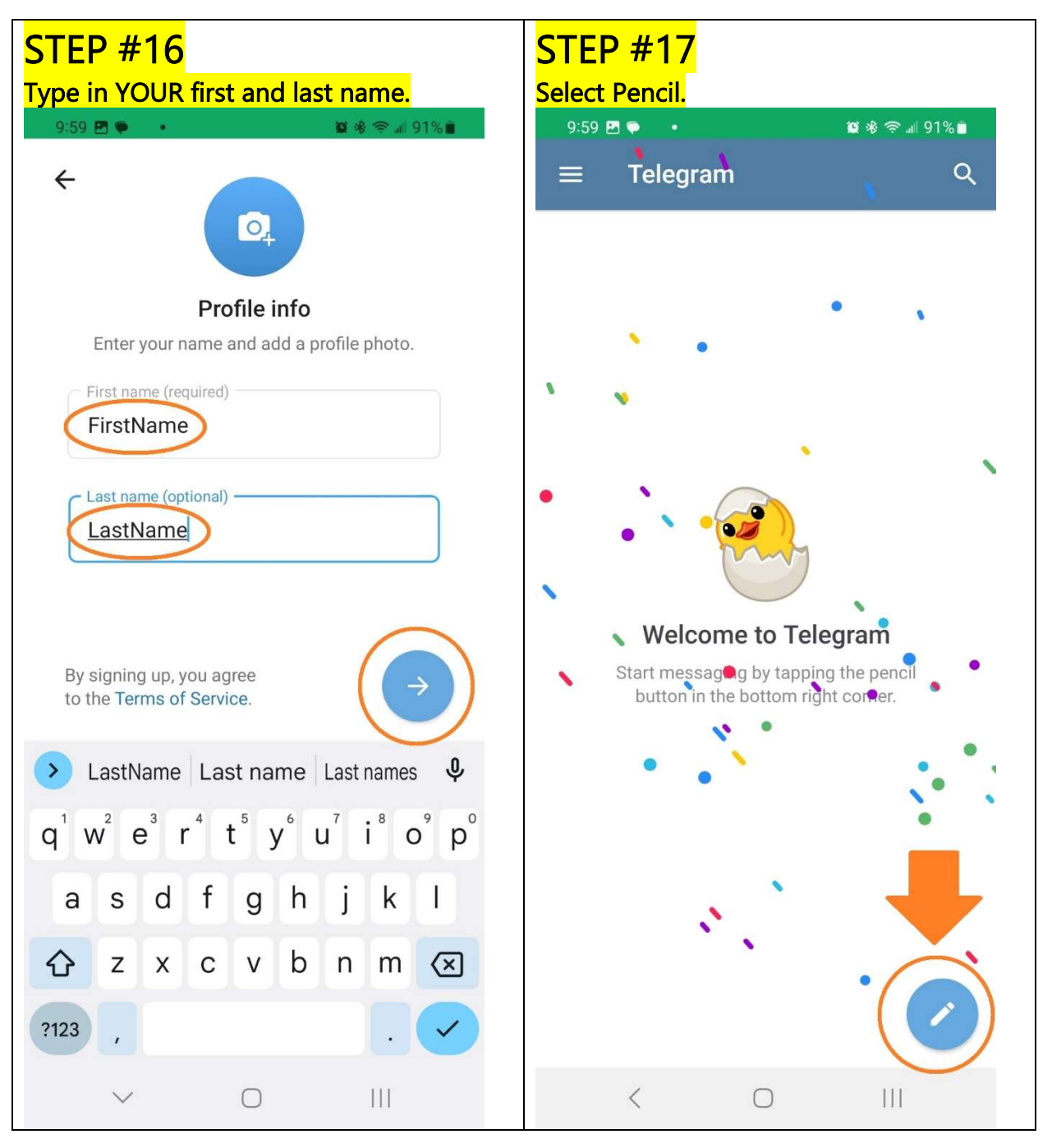

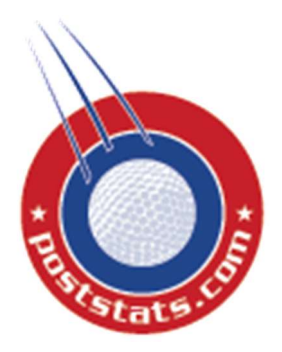

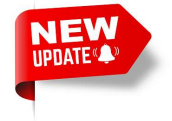

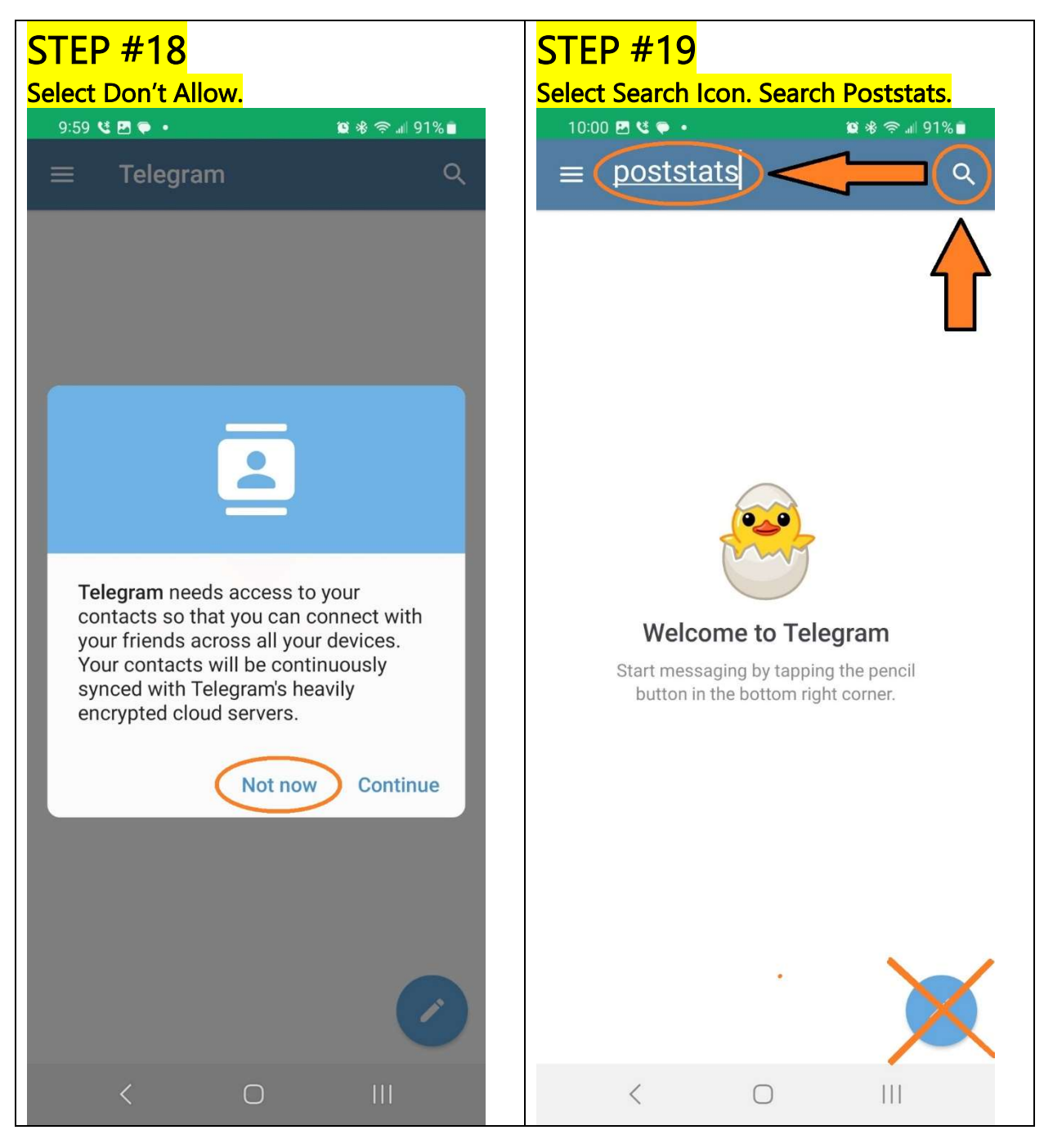

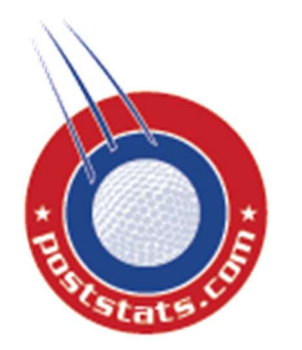

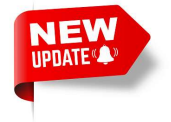

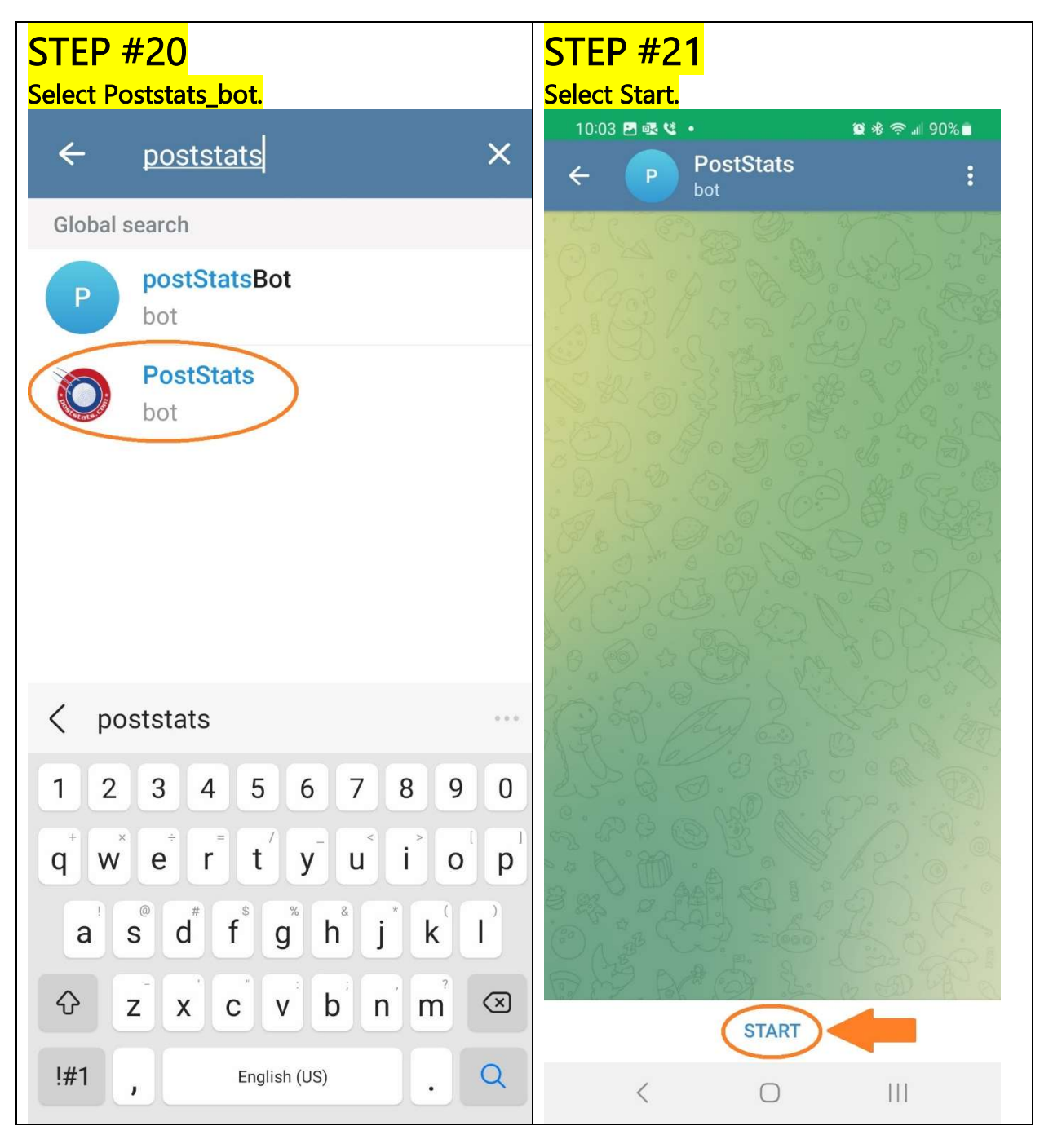

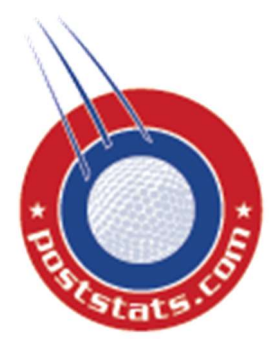

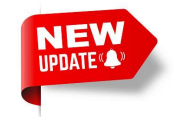

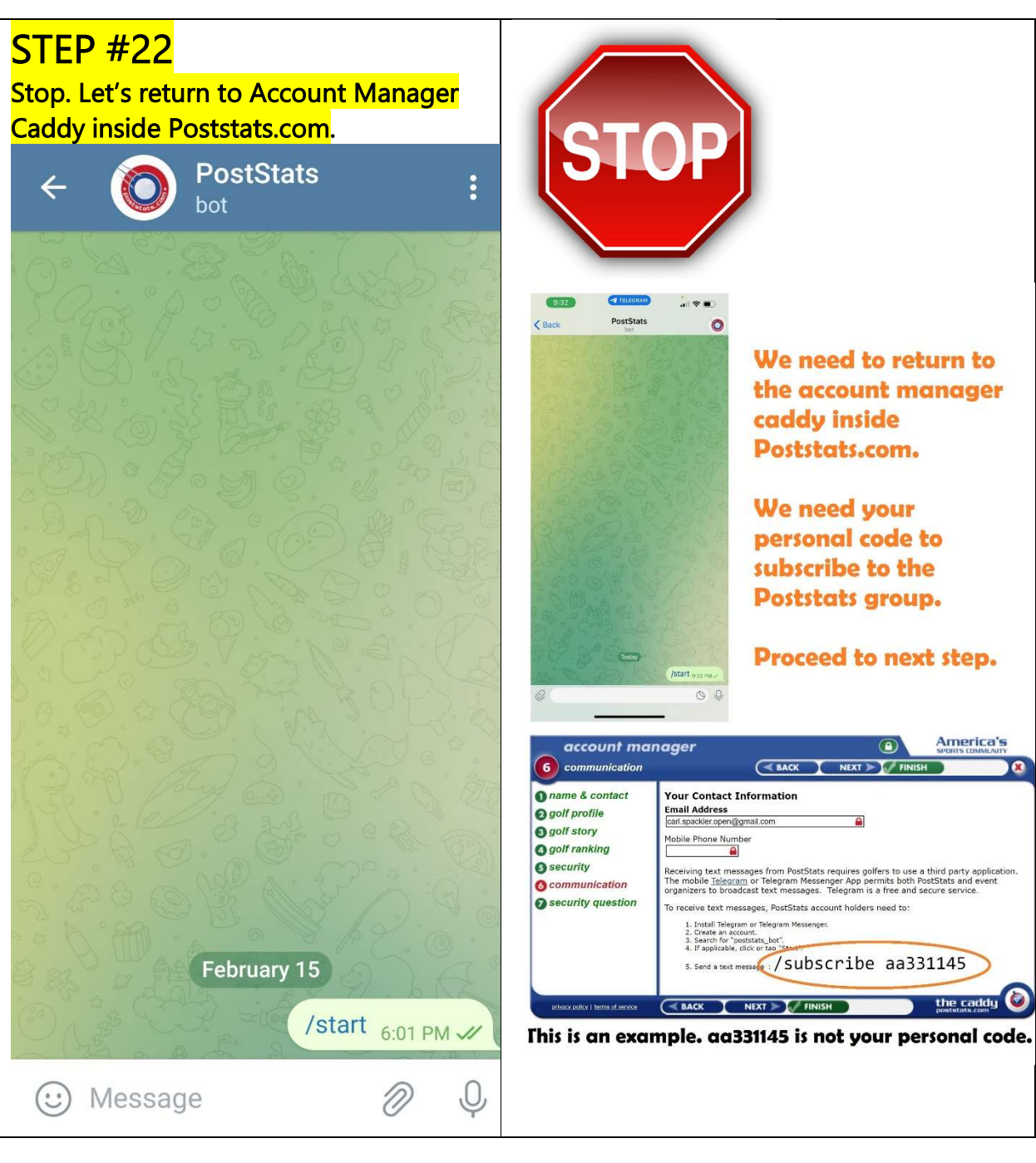

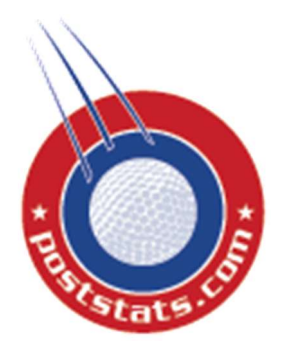

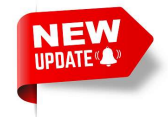

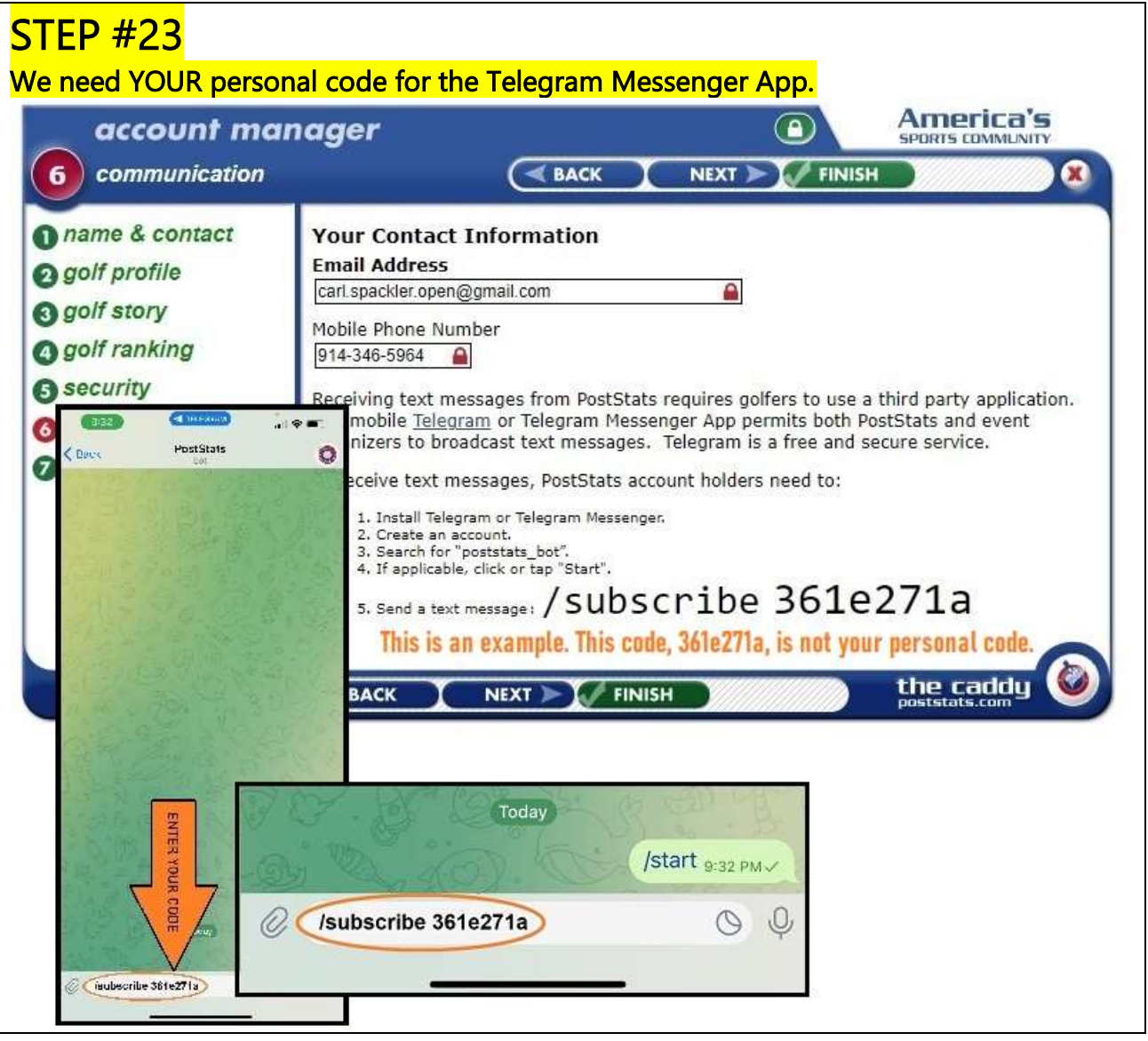

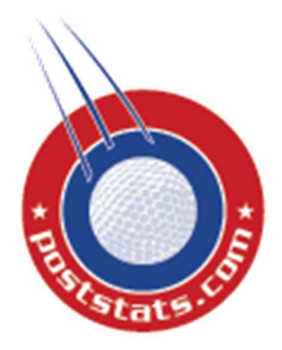

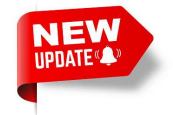

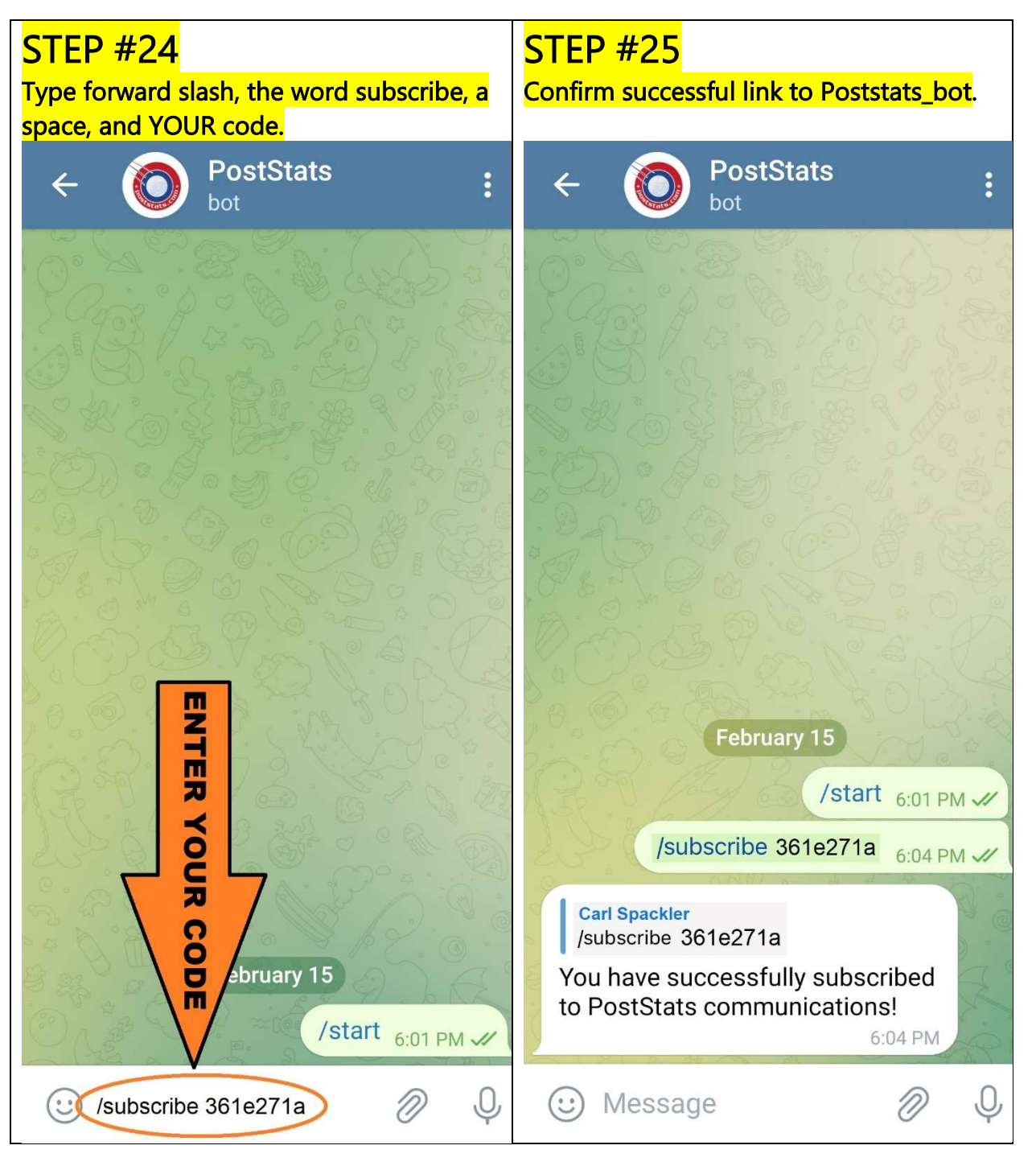